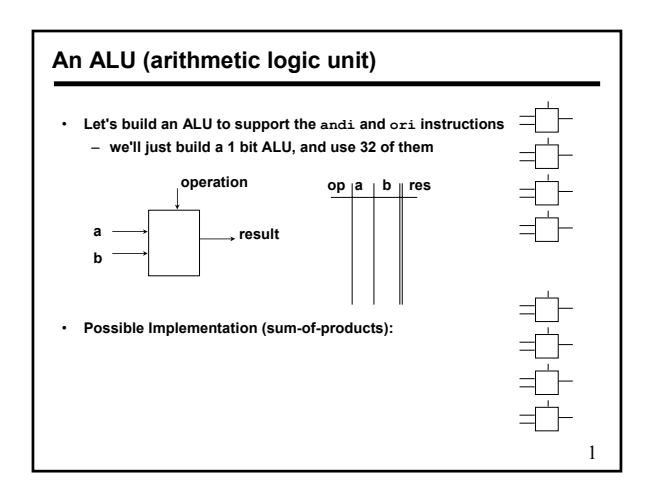

## **Review: The Multiplexor**

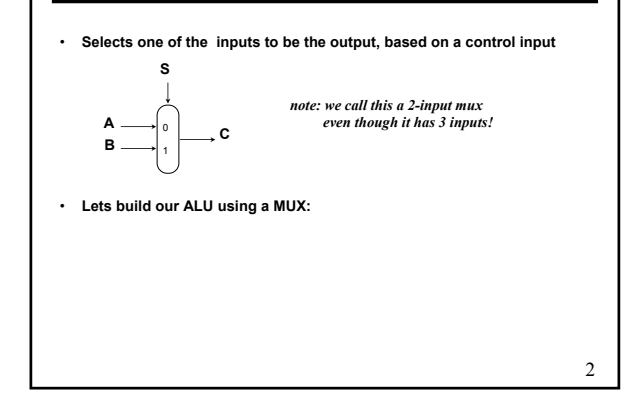

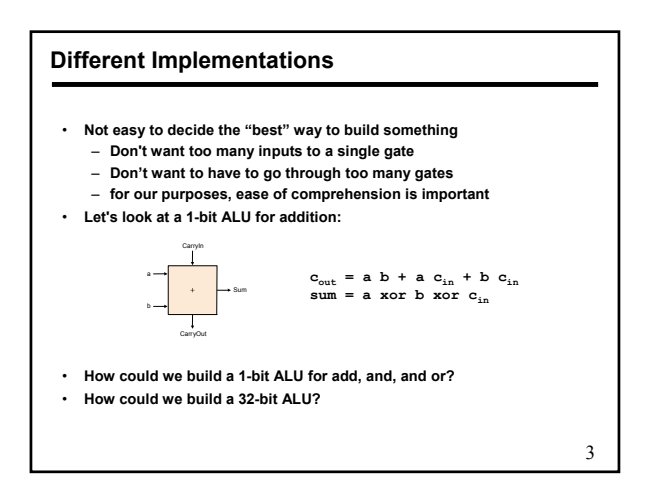

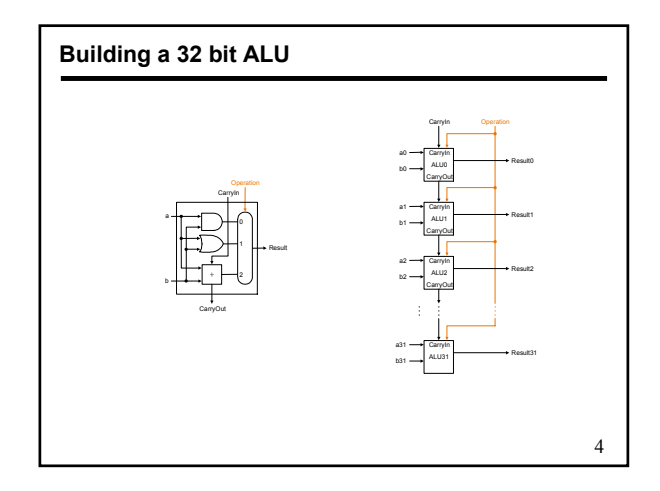

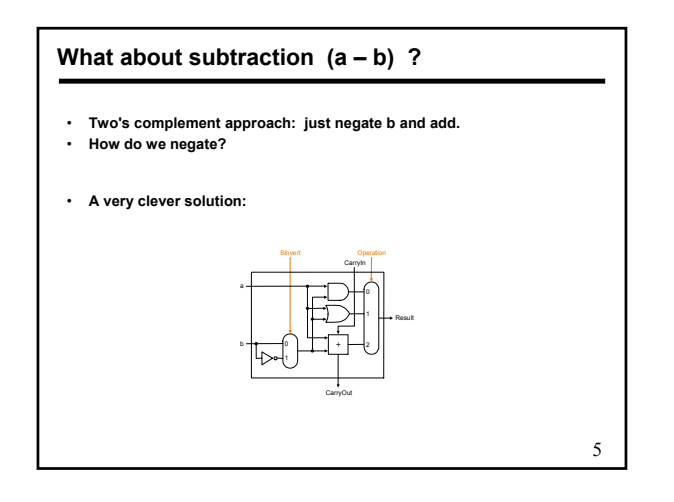

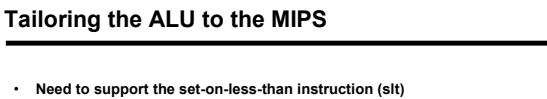

- **remember: slt is an arithmetic instruction**
- **produces a 1 if rs < rt and 0 otherwise**
- **use subtraction: (a-b) < 0 implies a < b**
- **Need to support test for equality (beq \$t5, \$t6, \$t7)**
	- **use subtraction: (a-b) = 0 implies a = b**

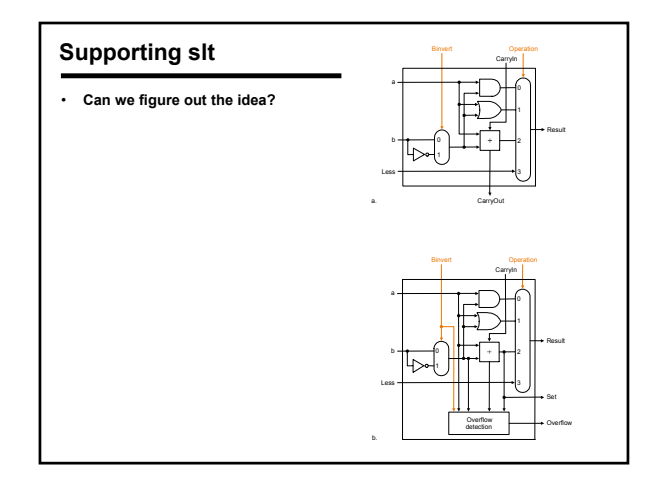

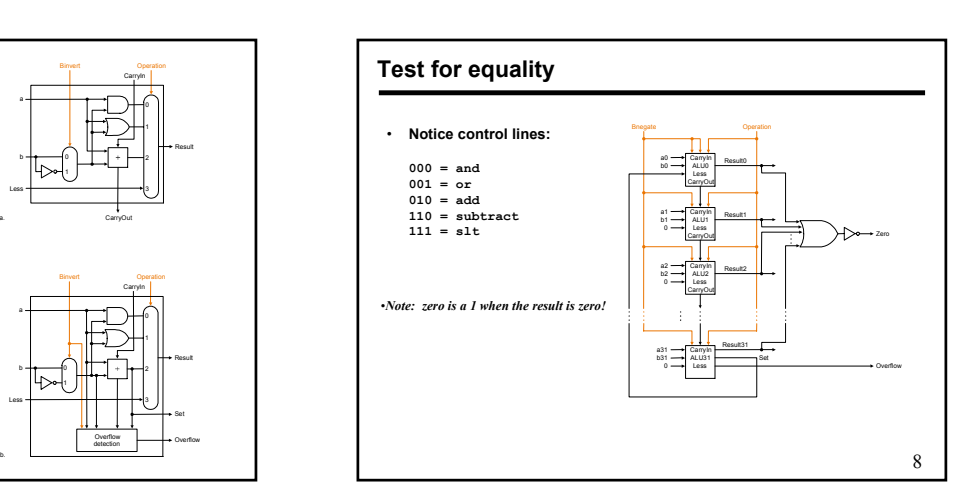

## **Conclusion**

- **We can build an ALU to support the MIPS instruction set**
	- **key idea: use multiplexor to select the output we want**
	- **we can efficiently perform subtraction using two's complement**
	- **we can replicate a 1-bit ALU to produce a 32-bit ALU**
- **Important points about hardware**
	- **all of the gates are always working**
	- **the speed of a gate is affected by the number of inputs to the gate**
	- **the speed of a circuit is affected by the number of gates in series (on the "critical path" or the "deepest level of logic")**
- **Our primary focus: comprehension, however,**
	- **Clever changes to organization can improve performance (similar to using better algorithms in software)**
	- **we'll look at two examples for addition and multiplication**

9

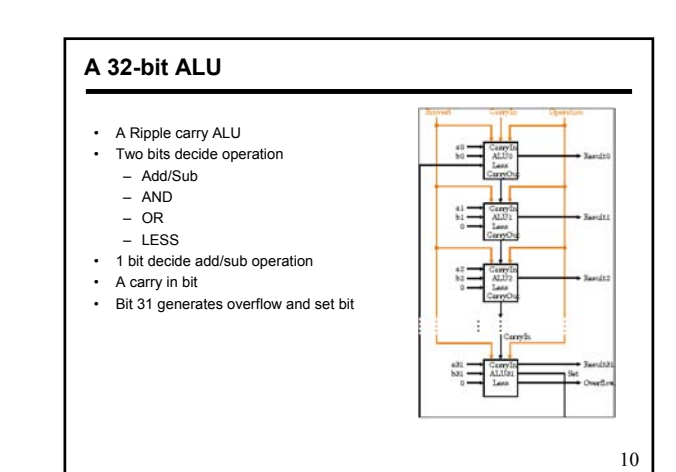

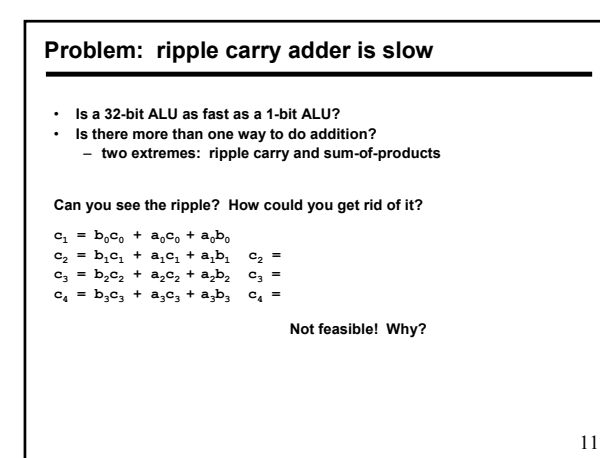

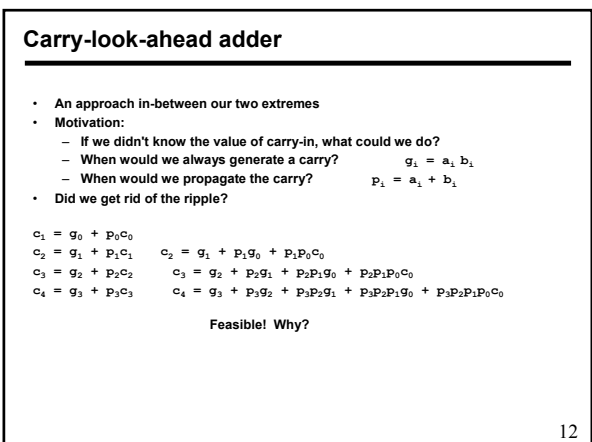

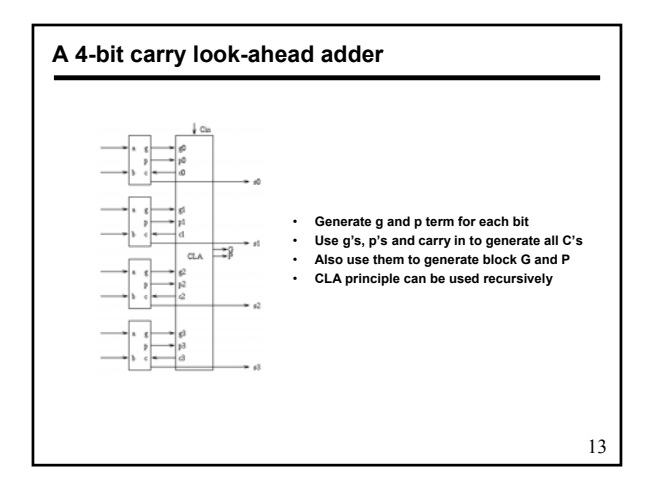

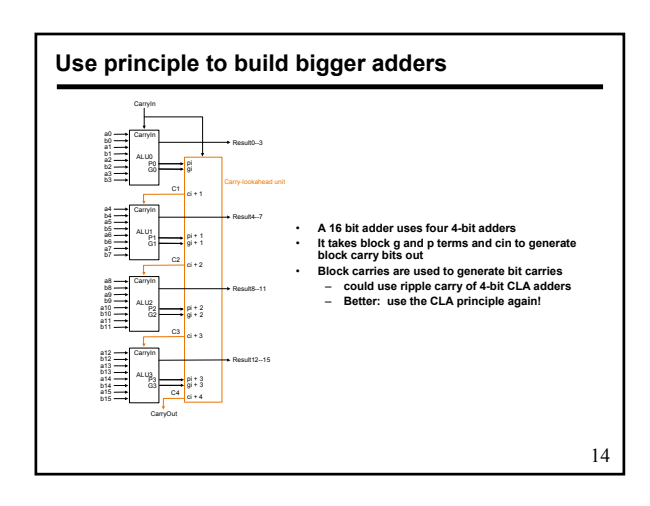

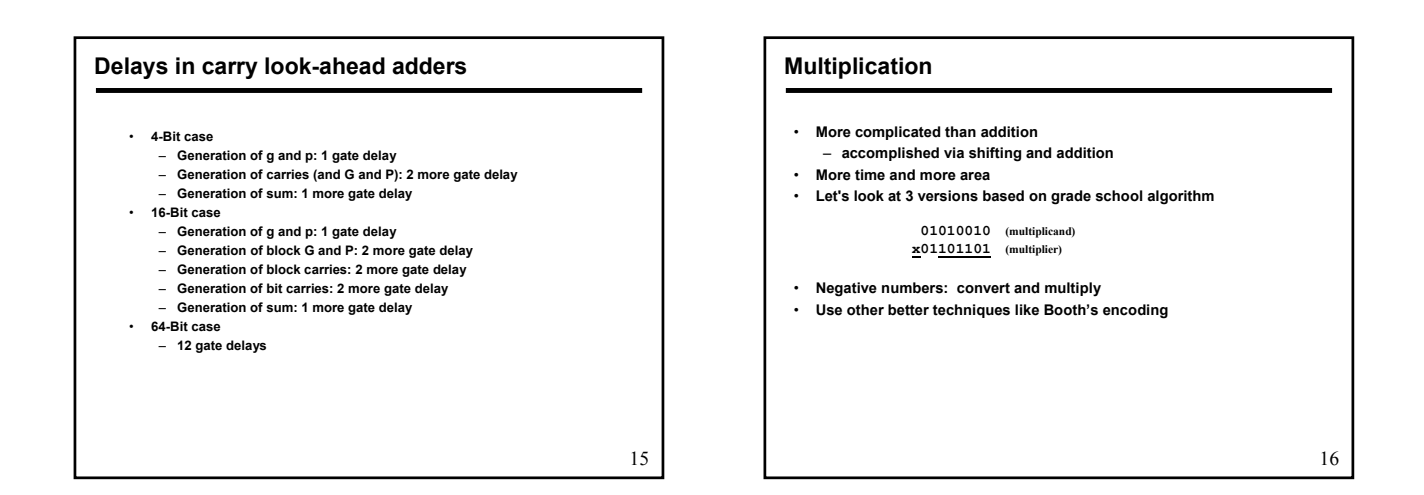

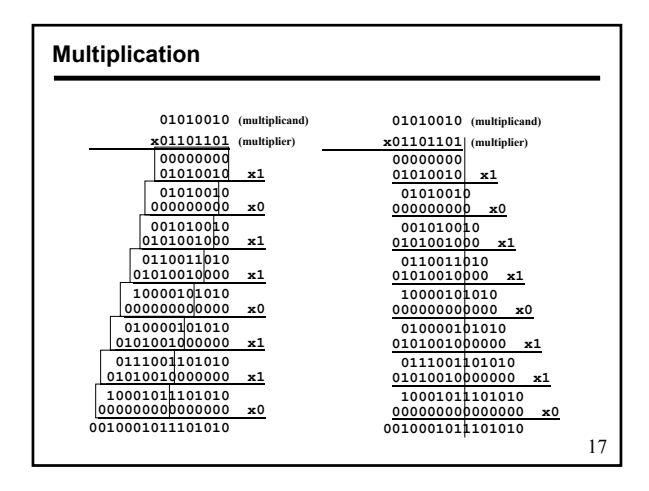

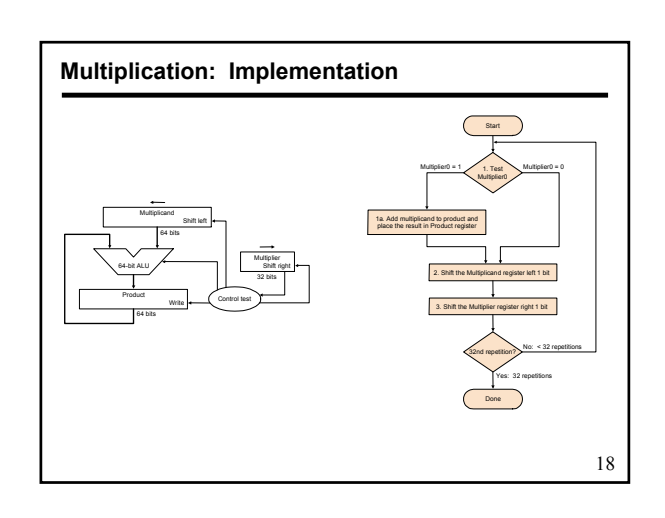

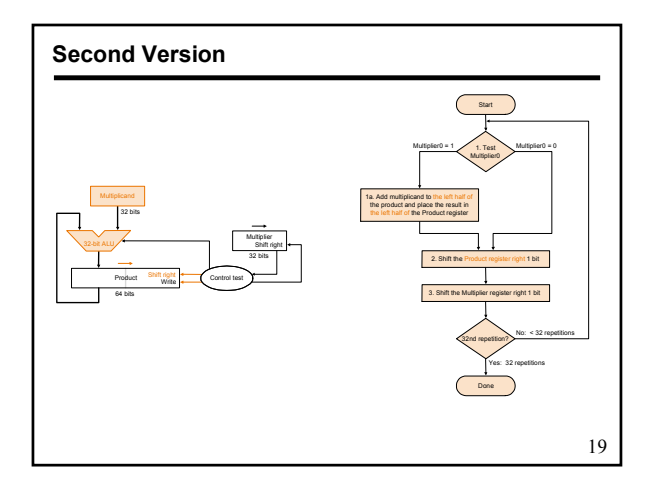

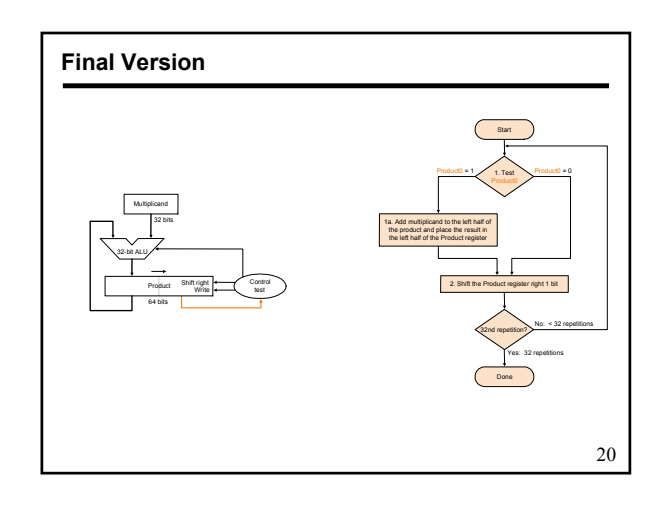

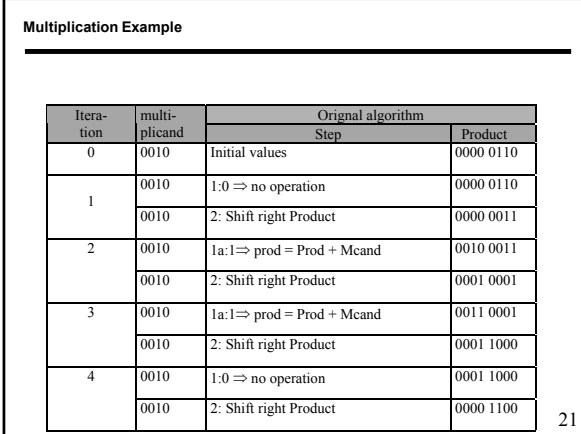

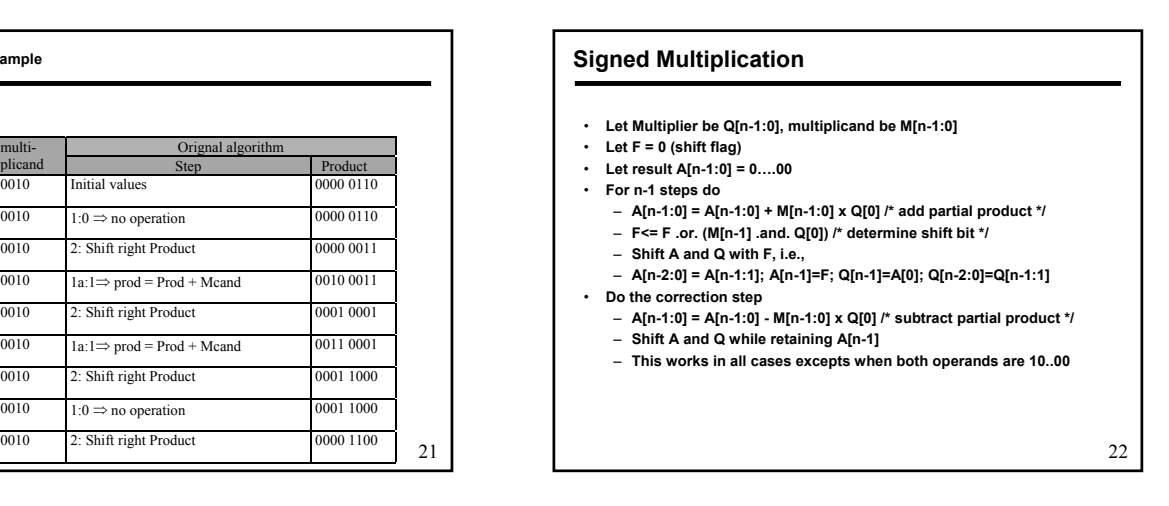

## **Booth's Encoding**

- **Numbers can be represented using three symbols, 1, 0, and -1** • **Let us consider -1 in 8 bits**
- **One representation is 1 1 1 1 1 1 1 1**
- **Another possible one 0 0 0 0 0 0 0 -1**
- **Another example +14**
	- **One representation is 0 0 0 0 1 1 1 0**
- **Another possible one 0 0 0 1 0 0 -1 0**
- **We do not explicitly store the sequence**
- **Look for transition from previous bit to next bit**
- **0 to 0 is 0; 0 to 1 is -1; 1 to 1 is 0; and 1 to 0 is 1**
- **Multiplication by 1, 0, and -1 can be easily done**
- **Add all partial results to get the final answer**

• **Convert a binary string in Booth's encoded string** • **Multiply by two bits at a time** • **For n bit by n-bit multiplication, n/2 partial product** • **Partial products are signed and obtained by multiplying the multiplicand by 0, +1, -1, +2, and -2 (all achieved by shift)** • **Add partial products to obtain the final result** • **Example, multiply 0111 (+7) by 1010 (-6)** • **Booths encoding of 1010 is -1 +1 -1 0** • **With 2-bit groupings, multiplication needs to be carried by -1 and -2** • **1 1 1 1 0 0 1 0 (multiplication by -2) 1 1 1 0 0 1 0 0 (multiplication by -1 and shift by 2 positions)** • **Add the two partial products to get 11010110 (-42) as result Using Booth's Encoding for Multiplication**